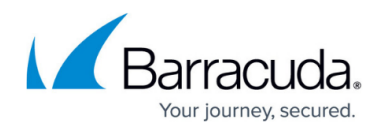

## **Rate Control Page**

<https://campus.barracuda.com/doc/43222947/>

Use the **Rate Control** page to configure the archiving rate:

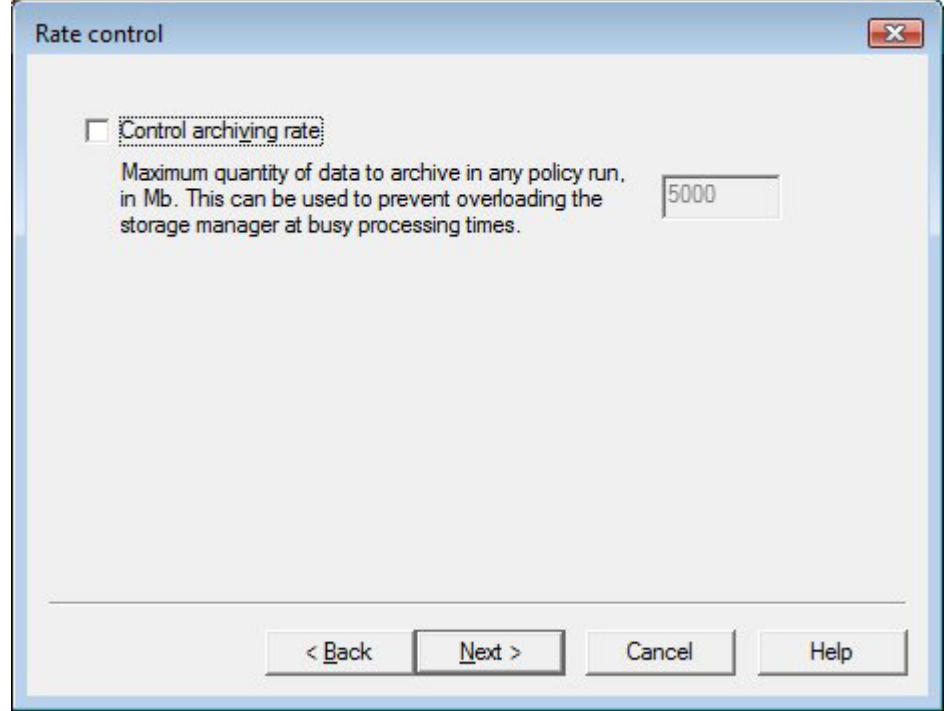

Rate control allows you to limit the amount of data processed by ArchiveOne, in order to prevent your Exchange server from being overrun at busy time – for instance, to prevent the transaction logs filling up. Once the specified amount of data is archived, the archiving policy stops. Note that these are repository-specific settings and managing rate control in one repository does not prevent another repository causing Exchange server problems.

## Barracuda ArchiveOne

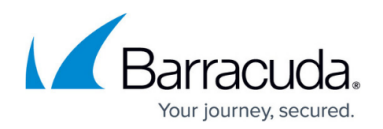

## **Figures**

1. rate\_control.png

© Barracuda Networks Inc., 2021 The information contained within this document is confidential and proprietary to Barracuda Networks Inc. No portion of this document may be copied, distributed, publicized or used for other than internal documentary purposes without the written consent of an official representative of Barracuda Networks Inc. All specifications are subject to change without notice. Barracuda Networks Inc. assumes no responsibility for any inaccuracies in this document. Barracuda Networks Inc. reserves the right to change, modify, transfer, or otherwise revise this publication without notice.